#### **Roteiro de Aula Prática – versão Ensino Remoto Tema 1: Quantificação do fitoplâncton**

### **Contextualização**:

Uma amostra de microalgas pode ser quantificada por diferentes métodos a fim de gerar informação sobre sua biomassa. Além dos métodos microscópicos existe uma série de outros métodos com maior automação ou baseados em citometria de fluxo ou técnicas moleculares. Para uma abordagem teórica completa sobre métodos de quantificação de microalgas veja o livro *Microscopic and Molecular Methods for Quantitative Phytoplankton Analysis (UNESCO*). Na prática em questão faremos o processamento de dados de quantificação de amostras em **câmara de Sedgewick-Rafter, câmara de Neubauer** (hematocitômetro), ambas utilizadas em microscópio óptico convencional, e também em **câmara de Utermöhl**.

### **(A) Câmaras de Sedgewick-Rafter:**

A câmara de Sedgewick-Rafter é muito prática, pois pode ser usada em microscópio óptico comum. Porém é adequada apenas para amostras de floração ou de cultivos puros de algas, já que seu volume é pequeno (1 mL), subestimando organismos que não estejam em densidades muito elevadas (\**chamamos de densidade de células a concentração de células por volume de líquido*). Ainda assim essa câmara exige menor densidade de células do que a de Neubauer, que só se aplica para amostras muitos densas e de uma só espécie.

*\*Veja o tutorial sobre uso de câmaras de Sedgewick-Rafter em: https://www.youtube.com/watch?v=PMvzK5G-G7M*

O procedimento de contagem com câmaras de Sedgewick-Rafter depende da densidade de células da amostra. Como a câmara é quadriculada (20 linhas X 50 colunas, totalizando 1000 quadrinhos) podemos fazer subamostragens, o que agiliza a contagem. As células sedimentadas em 1 quadrinho correspondem às células em 1 microlitro. Procede-se na contagem do quadrinho central (descer com o microscópio até a linha 10 e depois percorrer lateralmente até a coluna 25). Contam-se todas as células desse quadrinho. Esse é o critério de contagem n° 1. Se a contagem for maior ou igual a 100 células, não é necessário contar outros quadrinhos e multiplica-se o total contado por 1000 para obter células por mL. Caso a contagem do quadrinho central resulte em menos que 100 células, procede-se na contagem total de mais 2 quadrinhos, um a direita e um à esquerda do central, pulando-se 5 quadrinhos à esquerda e depois 5 à direita do quadrinho central. Esse é o critério n° 2. Se ainda assim não atingir o mínimo de 100 células segue-se o esquema de contagem da figura abaixo (critérios n° 3 a 8) até que sejam contadas no mínimo 100 células. Em último caso conta-se todas as células presentes em toda a câmara.

Obs.: Para casos onde as células estejam parte dentro e parte fora do quadrinho, contar se a células está com mais de 50% do tamanho dentro do quadrinho. Para casos onde as células estejam exatamente sobre a borda do quadrinho, adotar critério de contar, p.ex. as que estão nas bordas superior e inferior e não contar as que estão nas bordas esquerda e direita.

Figura 1. Câmara de Sedgewick-Rafter quadriculada.

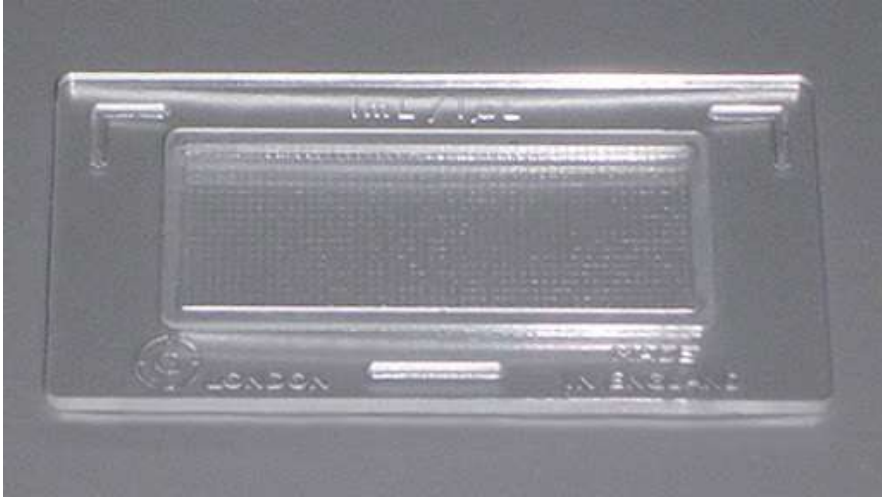

Figura 2. Esquema da câmara de Sedgewick-Rafter com os diferentes critérios de contagens para obter suficiência de contagem.

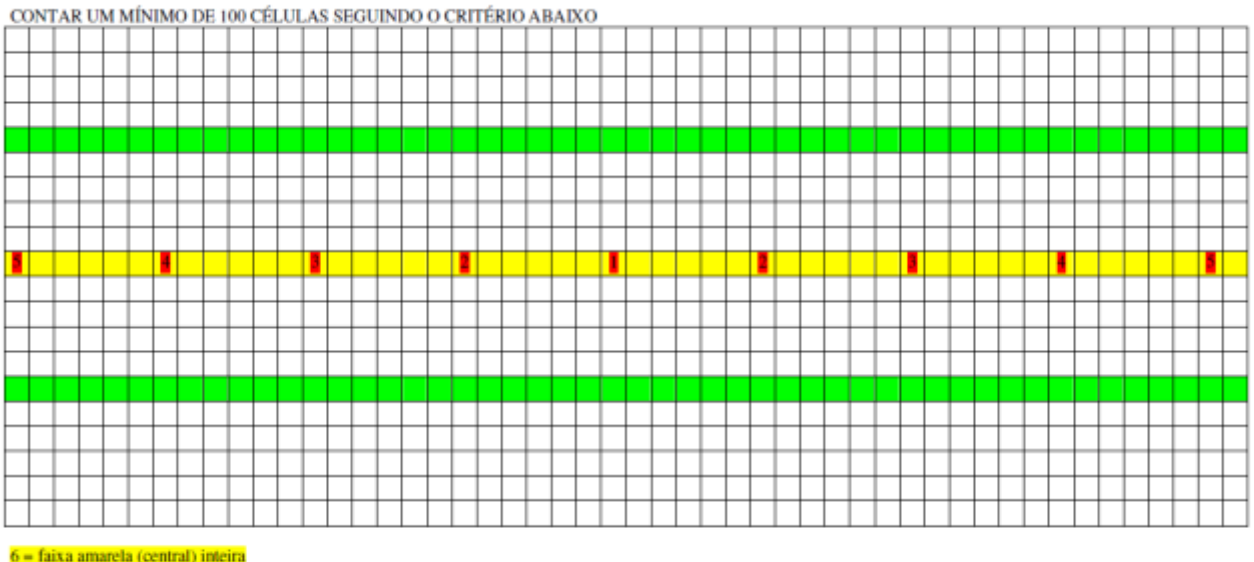

 $7 = \text{faixa amarela (central) + faixa 5 e 15 (verdes)}$ 

8 = APÓS ISSO IR CONTANDO FAIXAS ACIMA E ABAIXO DA FAIXA CENTRAL.

### **Exercício 1: Processamento de dados com contagem em câmara de Sedgewick-Rafter.**

1.1. Com base nos dados de contagem da tabela abaixo, calcule a densidade total de células por litro, considerando os diferentes critérios:

| Critério de contagem*   | #1  | #2 | #3 | #4 | #5 | #6  |
|-------------------------|-----|----|----|----|----|-----|
| Q1                      | 175 | 48 | 38 | 12 | 11 |     |
| Q2E                     |     | 37 | 22 | 8  | 9  |     |
| Q <sub>2</sub> D        |     | 64 | 25 | 22 | 9  |     |
| Q3E                     |     |    | 27 | 14 | 12 |     |
| Q3D                     |     |    | 33 | 14 | 4  |     |
| Q4E                     |     |    |    | 18 | 10 |     |
| Q4D                     |     |    |    | 21 | 8  |     |
| Q5E                     |     |    |    |    | 21 |     |
| Q5D                     |     |    |    |    | 17 |     |
| Faixa central (amarela) |     |    |    |    |    | 98  |
| Faixa 5 (verde)         |     |    |    |    |    | 77  |
| Faixa 15 (verde)        |     |    |    |    |    | 121 |
| TOTAL (Cél./L)**        |     |    |    |    |    |     |

Tabela 1. Dados de contagem em Câmaras de Sedgewick-Rafter:

\*critérios conforme figura 2. Q1= quadrinho central; Q2E= quadrinho critério 2 à esquerda; Q2D= quadrinho critério 2 à direita; Q3E e Q3D = quadrinhos critério 3, esquerda e direita; Q4E e Q4D= quadrinhos critério 4, esquerda e direita; Q5E e Q5D= quadrinhos critério 5, esquerda e direita; Faixa central (amarela)= Contagem total da faixa central (todos os 50 quadrinhos); Faixas 5 e 15 (verdes)= contagem total das faixas 5 e 15. Nas contagens com mais de um quadrinho ou mais de uma faxa, calcular a média por quadrinho ou por faixa e fazer os cálculos. Um quadrinho equivale a 1 µL; uma faixa equivale a 50 quadrinhos ou 50  $\mu$ L.

\*\*Para chegar à densidade de células por mL, tirar a média por quadrinho ou faixa (50 quadrinhos) e fazer regra de 3 para a câmara inteira (1 mL ou 1000 µL).

1.2. Calcule o biovolume e o conteúdo em carbono das amostras com base nos dados da tabela abaixo e nas orientações a seguir:

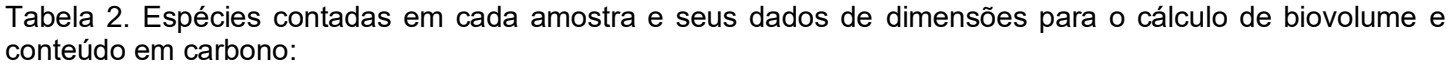

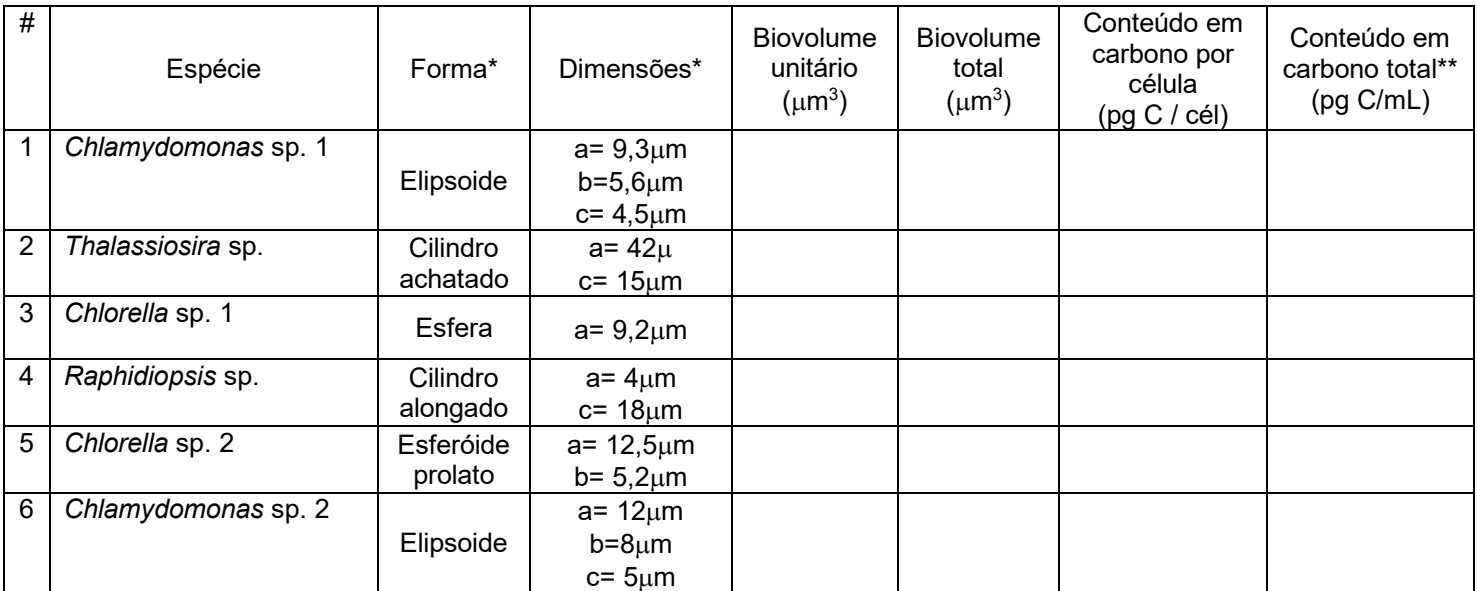

\* Ver tabela de formas e fórmulas de volume abaixo (Figura 3 - *Table II*).

\*\*Ver fórmulas abaixo.

Cálculo do conteúdo em carbono do biovolume:

- 1) Obter o biovolume total da amostra.
- 2) Calcular o conteúdo em carbono por célula cf. equações abaixo:

*- Para diatomáceas:*

*log10C = 0,758 (log<sup>10</sup> V) – 0,422*

*- Para outros grupos:*

*log10C = 0,866 (*log<sup>10</sup> *V) – 0,460*

Onde: V= volume celular (biovolume, μm<sup>3</sup>) e C= conteúdo de carbono em picogramas por célula.

3) Multiplicar o conteúdo de carbono por célula pelo total de células por mL para obter o conteúdo em carbono por mL de amostra.

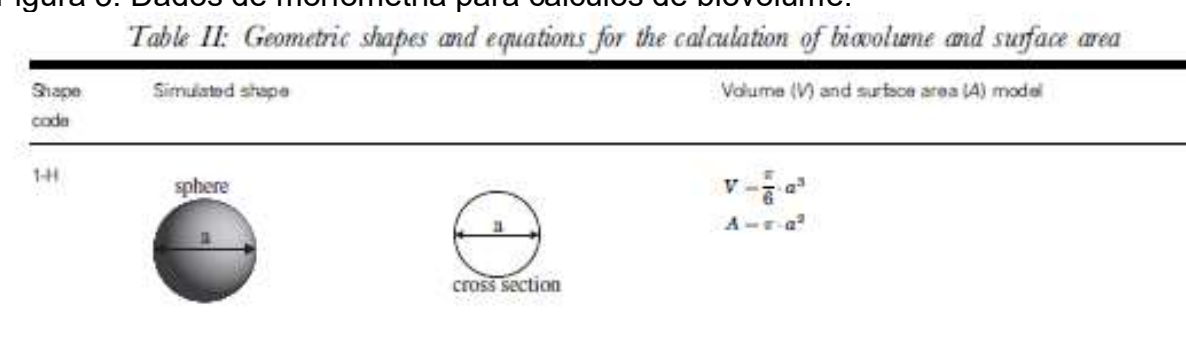

 $V - \frac{\pi}{6} b^2 a$ 

 $A=\frac{\pi\cdot b}{2}\left(b+\frac{a^2}{\sqrt{a^2-b^2}}\sin^{-1}\frac{\sqrt{a^2-b^2}}{a}\right)$ 

## Figura 3. Dados de morfometria para cálculos de biovolume.

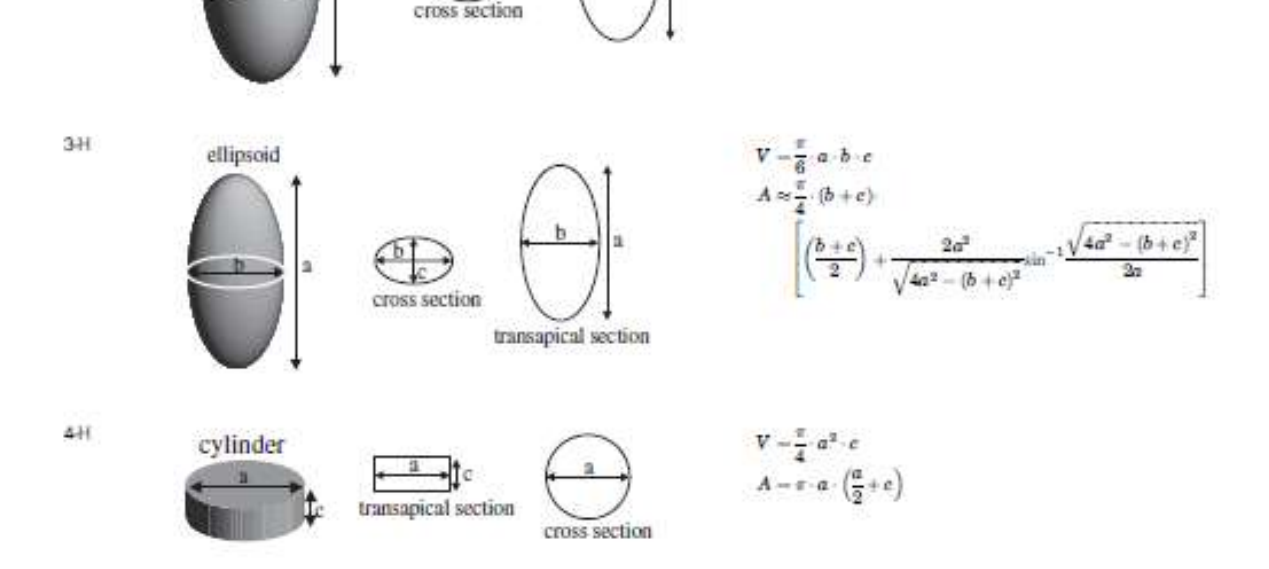

# **(B) Contagem por Câmara de Neubauer (hematocitômetro)**

O método de contagem por hematocitômetro (também utilizado para a contagem de células sanguíneas) é especialmente prático para culturas com concentrações extremamente elevadas de células de organismos de pequeno tamanho (<30 µm). O meio da lâmina tem a aparência de um "H", que separa duas finas câmaras prateadas ambas gravadas com um *grid* de 9 quadrados (Fig 3). O mais comum tem 0,1 mm de profundidade. O volume sobre os 9 quadrados grandes é 0,0009 mL, se forem contados todos os 18 quadrados, serão 0,0018 mL.

## Método:

 $241$ 

prolate spheroid

(1) Colocar uma lamínula sobre a câmara.

(2) Preencher uma pipeta de Pasteur com amostra fixada e homogeneizada.

(3) Aplicar a amostra lentamente, com a pipeta a 30° a 45°, sob a lamínula na parte central (que pode ter um ranhura em V). A capilaridade irá preencher a câmara. É importante assegurar-se que o líquido se espalhe sobre toda a parte prateada da câmara (Fig 4); Fazer isso nos dois lados da câmara.

(4) Aguardar 2-3 min para assentarem as células.

(5) A lâmina deve ser rastreada inicialmente para determinar a estratégia de contagem. A câmara inteira ou um determinado número de quadrados grandes deve ser contado para obter um número estatisticamente significativo de células. Cada lado do hematocitômetro tem um grid com 9 quadrados grandes de 1mm<sup>2</sup> que podem ser subdivididos dependendo do modelo.

(6) O número de organismos e de quadrados contados devem ser anotados. Para evitar de contar células 2 vezes deve-se adotar um critério de incluir células que toquem 2 de 4 lados/bordas (ex.: acima e a esquerda são contados e abaixo e a direita não).

(7) Após a contagem a câmara deve ser limpa cuidadosamente rinsando a mesma e a lamínula em água corrente, depois com álcool, secando com papel absorvente macio.

(8) Levar a câmara a um microscópio com micrométrico e fazer medições das células conforme sua forma geométrica. É necessário tomar dados de medidas de pelo menos 10 células ao acaso para gerar uma média. Anotar os valores e gerar o volume celular ou biovolume médio de cada espécie.

(9) Obter o biovolume celular e total da amostra.

(10) Calcular o conteúdo em carbono total da amostra conforme as mesmas equações do método anterior.

### Cálculo dos resultados:

Totalizar as células e dividir pelo número de quadrados grandes de 1 mm contados para obter o número médio de células por mm<sup>2</sup>. Multiplique este número médio de células por 10.000 para obter o número de células por mL. (alternativamente, para obter o número de células por litro, multiplicar o número médio de células no quadrado por 10.000.000).

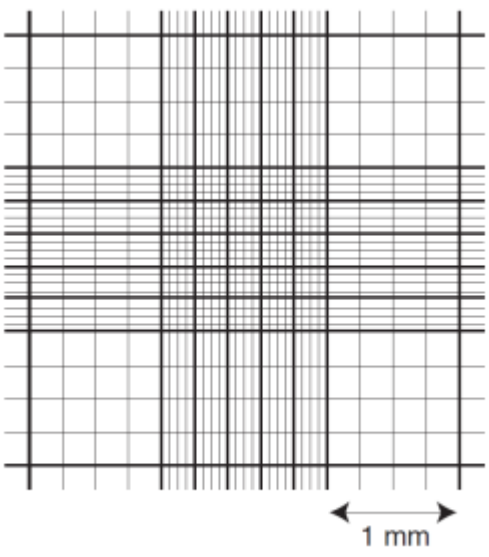

Figure 3. Drawing of haemocytometer with improved Neubauer ruling.

Figura 4. Ilustrações sobre a câmara de Neubauer.

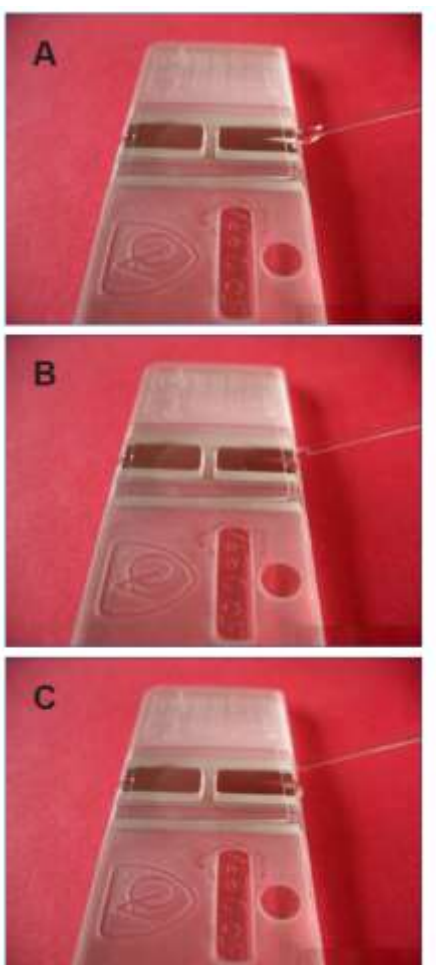

Figure 4 A-C: Loading sample into haemocytometer.

*\*Veja o tutorial sobre uso da câmara de Neubauer em: https://www.youtube.com/watch?v=pP0xERLUhyc*

## **Exercício 2: Processamento de dados com contagem em câmara de Neubauer.**

2.1. Com base nos dados de contagem da tabela abaixo, calcule a densidade total de células por litro, considerando os diferentes critérios.

2.2. Depois calcule biovolume e conteúdo em carbono de acordo com as orientações do exercício anterior.

Tabela 3. Dados de contagem e parâmetros gerados em câmara de Neubauer.

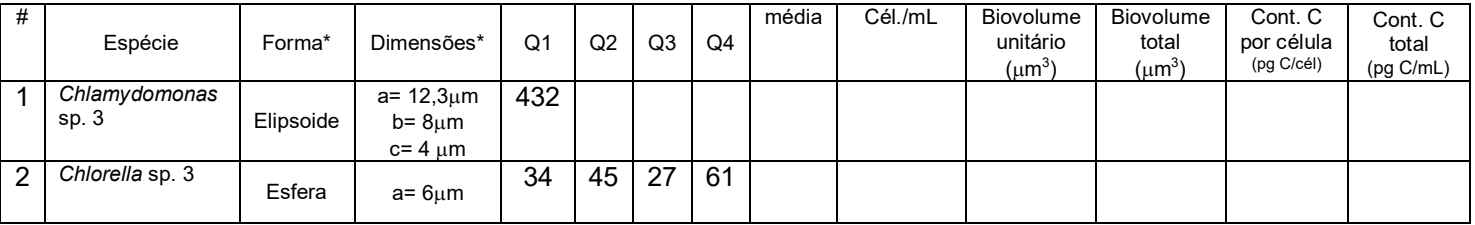

## **(C) Contagem em câmaras de Utermöhl e cálculo de índices ecológicos**

Um dos métodos mais precisos para quantificação de fitoplâncton é a técnica de sedimentação que foi definida em 1931 por Utermöhl, e se tornou o método quantitativo padrão para contagem de fitoplâncton em todo o mundo. O método Utermöhl usa uma câmara, na qual uma subamostra de 3–100 ml é colocada e deixada para assentar em uma câmara na base, após a qual o fitoplâncton é contado usando um microscópio invertido. Este método torna-se cada vez mais útil à medida que a abundância de fitoplâncton diminui, pois a maior parte do fitoplâncton de volumes relativamente grandes sedimenta e pode ser visualizada. A solução de iodo de Lugol, que é recomendada como conservante, ajuda a liberar qualquer gás que possa ser retido nos vacúolos de determinados organismos; também mata, colore e torna as algas mais pesadas.

Quando o método de Utermöhl é usado, os detalhes da composição do fitoplâncton e da biomassa em um ecossistema podem ser registrados, cujos resultados podem ser comparados com contagens em outros locais devido ao uso padrão de este método em todo o mundo. Uma das desvantagens desse método é o tempo necessário para acomodar uma amostra, que geralmente fica entre 6 e 48 h. A quantidade de amostra usada e a densidade da população que está sendo examinada determinam o tempo necessário para sedimentar uma amostra.

*\*Veja o tutorial sobre o uso da câmara de Utermöhl em: https://www.youtube.com/watch?v=zY7zkMWVfLM*

## **Exercício 3. Processamento de dados de contagem em câmaras de Utermöhl**

- 1) Montar planilha com os dados de contagem fornecidos (Tabela 1) e calcular a densidade de células por litro de cada espécie em cada amostra. Seguir as conversões para contagens de faixa central (FC) e campos aleatórios (CA), conforme esquema anexo.
- 2) Com os dados de células por litro em cada amostra, determinar o número de táxons por amostra (NT), calcular os índices de equitatividade (E) e de diversidade de Simpson ou Shannon (D). Pode ser utilizado o programa MVSP [\(www.kovcomp.com\)](http://www.kovcomp.com/) ou o PAST, disponível no Moodle. Graficar os dados de NT, E e D.
- 3) Calcular também a densidade total de células por amostra. Graficar esses dados.
- 4) Calcular também os dados de volume celular total e conteúdo em carbono por amostra. Graficar.
- 5) Interpretar as condições ecológicas das duas amostras consideradas.

#### Tabela 1. Dados de contagem de duas amostras na praia do cassino em condições diferentes. Volume sedimentado: Amostra 1= 10 ml; Amostra 2= 3 ml.

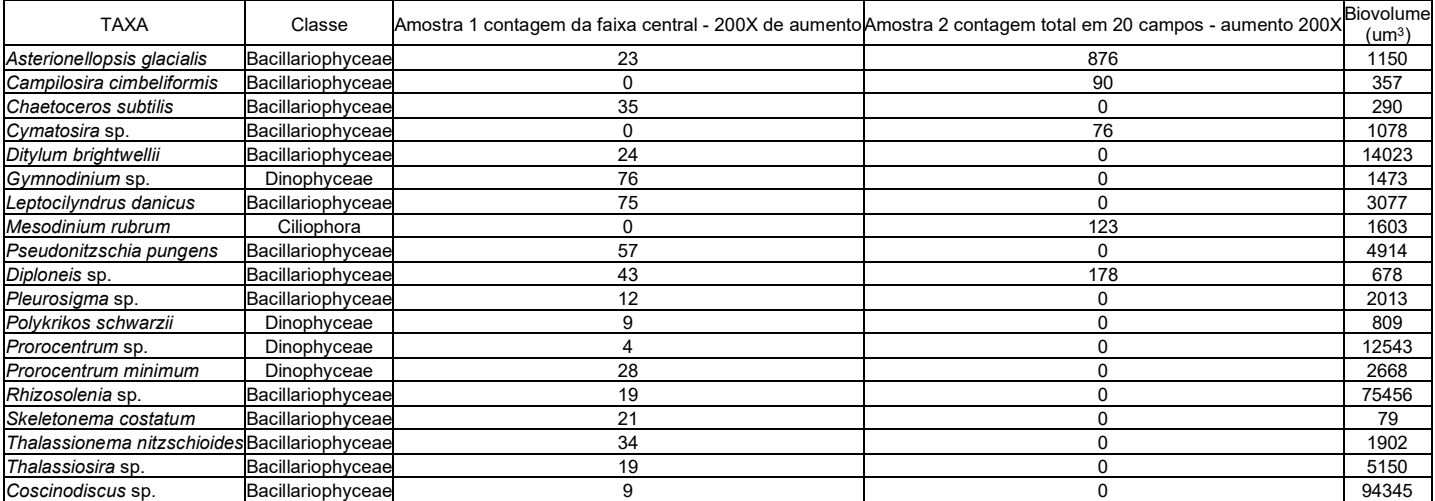

## **Instruções para conversão de dados de contagem em câmaras de Utermöhl:**

A contagem se faz rastreando a base da câmara com o microscópio e registrando o número de células. Quando as amostras são consideradas ricas não é necessário contar a câmara inteira, mas sim frações de área da câmara (faixas centrais ou campos aleatórios). Para isso devem-se considerar as áreas das faixas centrais e dos campos aleatórios em cada aumento considerado do microscópio invertido. Para a contagem de faixa central usa-se regra de 3 para extrapolar as quantidades contadas na área da faixa para a área total da câmara. Para a contagem de campos o procedimento é similar, porém se calcula a média de células por campos contados, obtendo valores de quantidade média de células por campo. Após a definição da quantidade total de células por câmara faz-se a correção pelo volume sedimentado para então obter as densidades de células por litro.

Dados do microscópio:

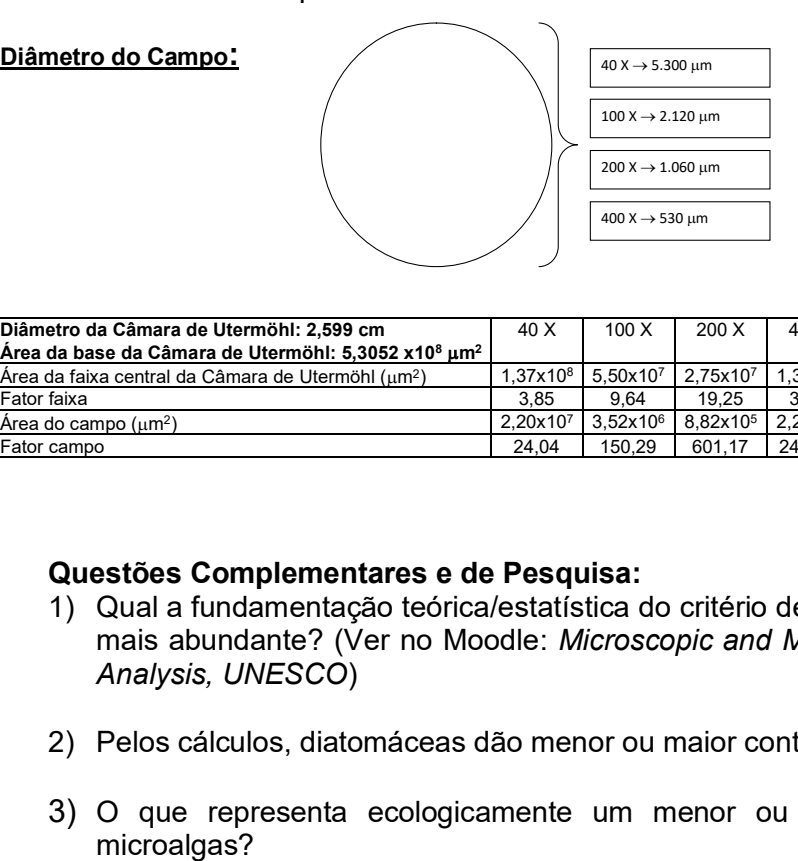

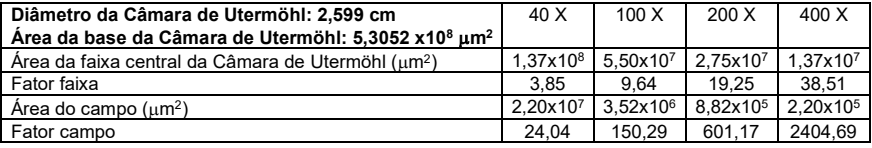

## **Questões Complementares e de Pesquisa:**

- 1) Qual a fundamentação teórica/estatística do critério de contagem de no mínimo 100 células da espécie mais abundante? (Ver no Moodle: *Microscopic and Molecular Methods for Quantitative Phytoplankton Analysis, UNESCO*)
- 2) Pelos cálculos, diatomáceas dão menor ou maior conteúdo em carbono? Por quê?
- 3) O que representa ecologicamente um menor ou maior conteúdo em carbono nas células de